## **Zakończenie roku 2022**

**1. Zamkniecie okresu "Zamykamy okres".**

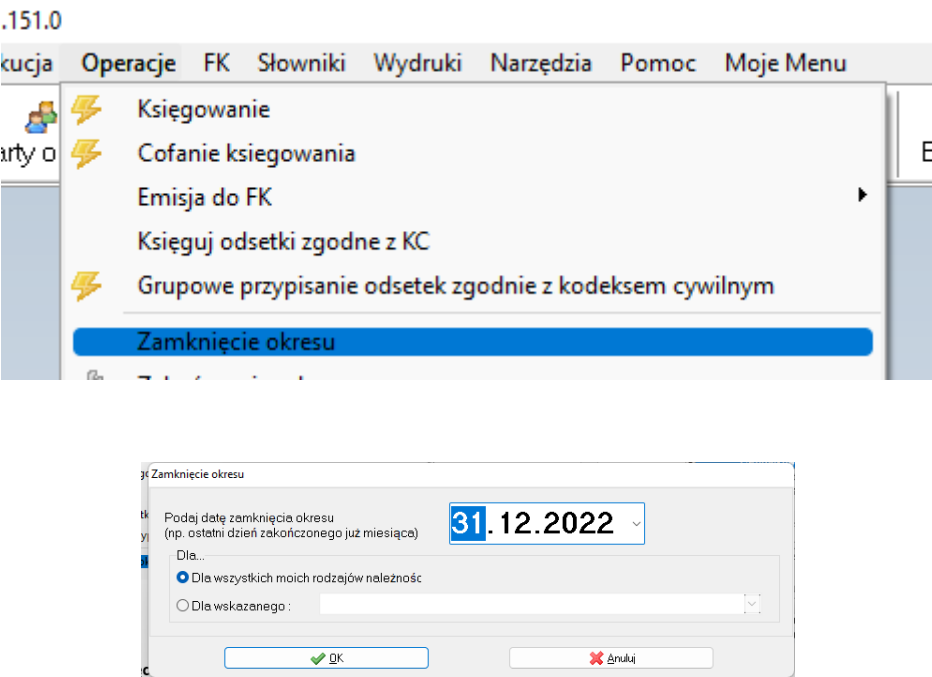

### **2. Przesunięcia terminów płatności 2023**

W związku z rozpoczęciem nowego roku obrachunkowego w programie Karty Kontowe przypominamy o wygenerowaniu odpowiednich przesunięć terminów płatności dla dni wolnych od pracy.

W celu wygenerowania przesunięć terminów płatności należy przejść do okna "Przesunięcia **terminów płatności":**

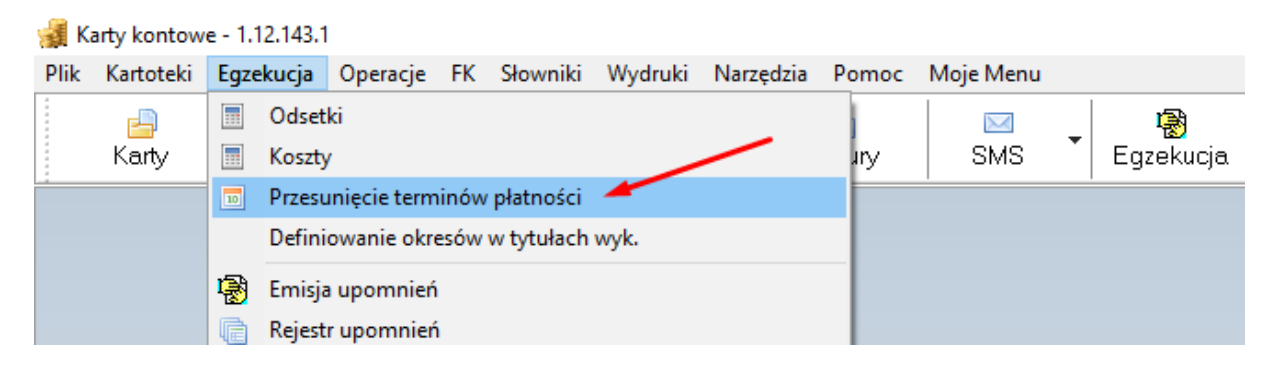

Następnie dla każdego rodzaju odsetek odjętego ustawowym przesunięciem należy kliknąć przycisk **Generator:**

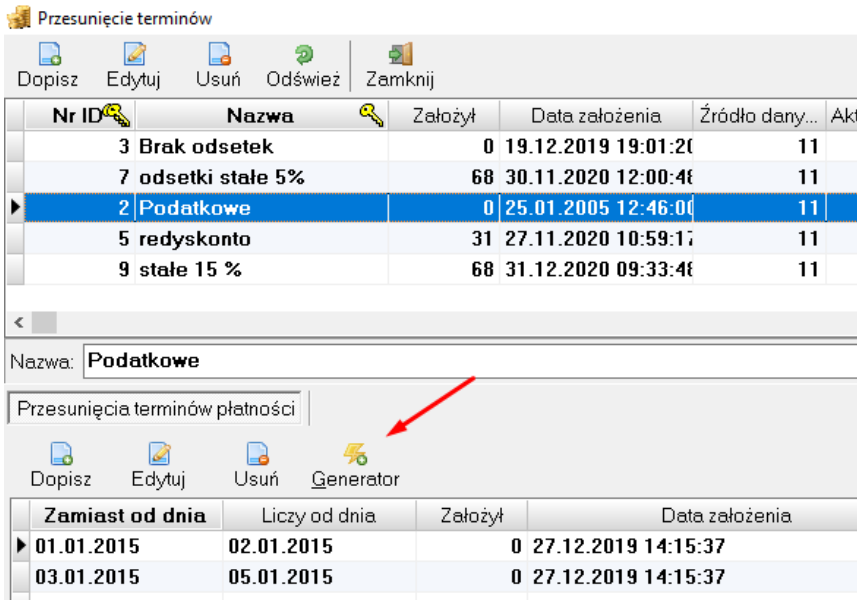

#### Dodatkowo za pomocą funkcji "Dopisz" należy dodać dni

06.01.2022-09.01.2022 01.05.2022-02.05.2022 03.05.2022-04.05.2022 16.06.2022-19.06.2022 15.08.2022-16.08.2022 01.11.2022-02.11.2022 11.11.2022-13.11.2022

 $\blacksquare$ 

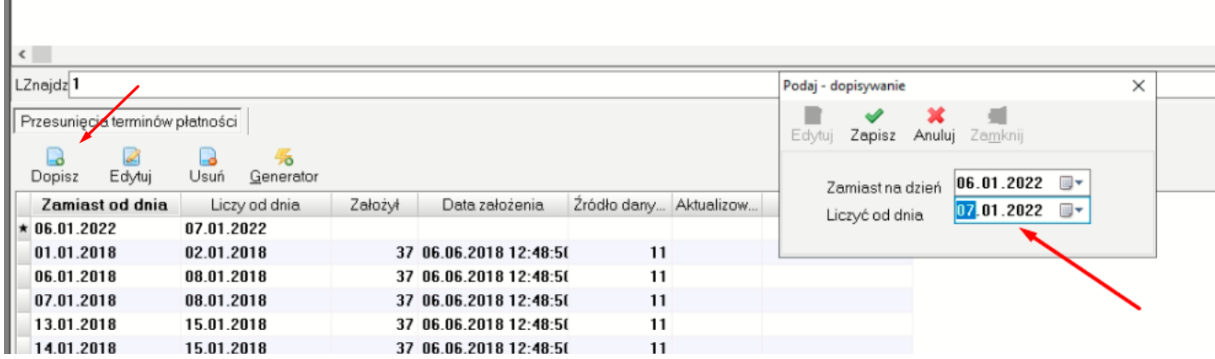

Dodanie przesunięć terminów płatności powinno być zrobione w danej jednostce tylko przez jednego pracownika.

W przypadku podwójnego użycia w tym samym roku dla tego samego rodzaju odsetek funkcji Generator może wystąpić komunikat

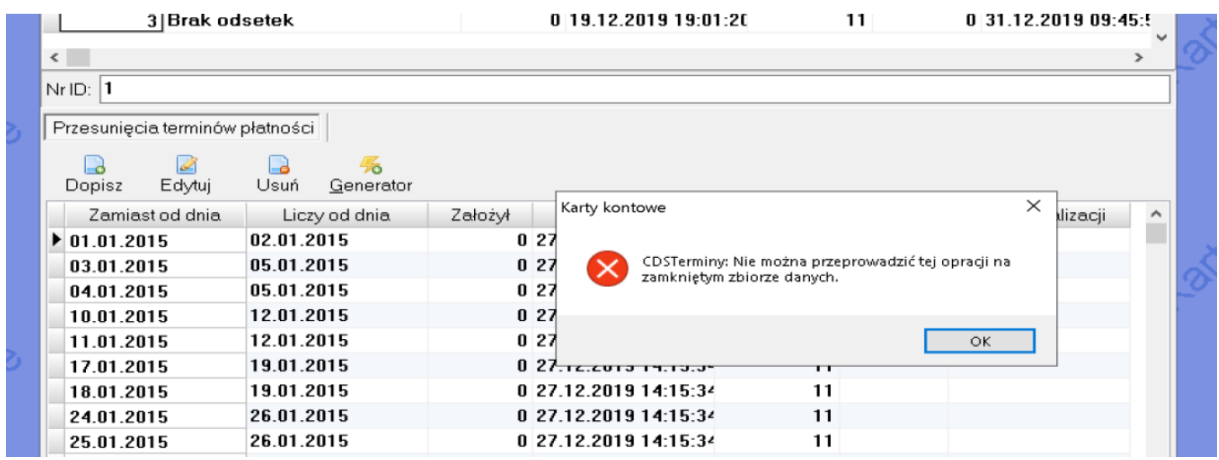

**Który należy zignorować.**

# **3. Wyzerowanie numeracji wpłat**

## **Tylko dla osób korzystających z numeracji automatycznej.**

Słownik – Rodzaj wpłat.

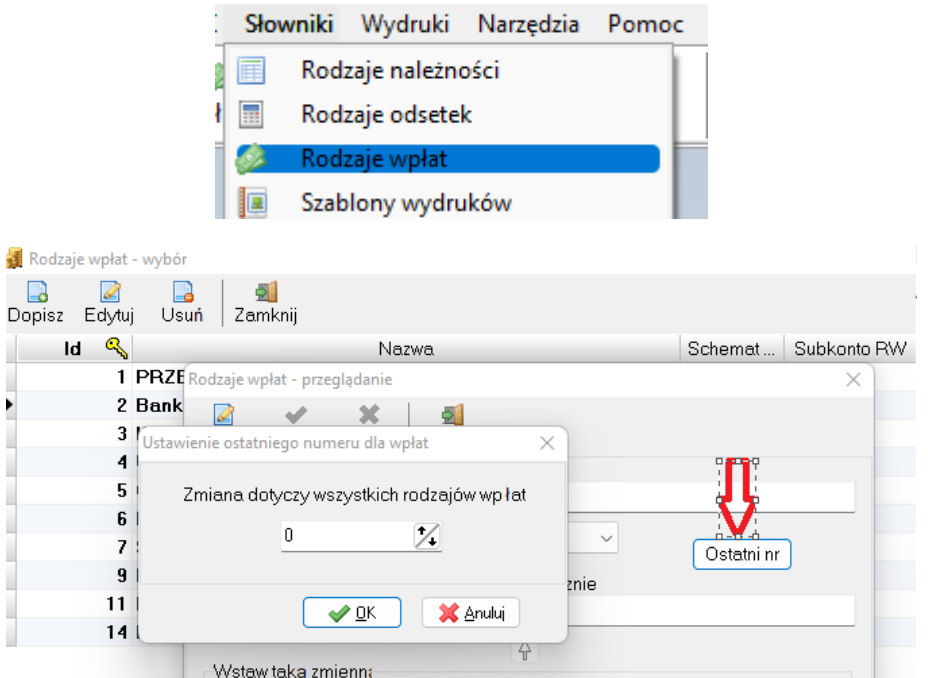

Wpisujemy wartość zero i klikamy "OK"